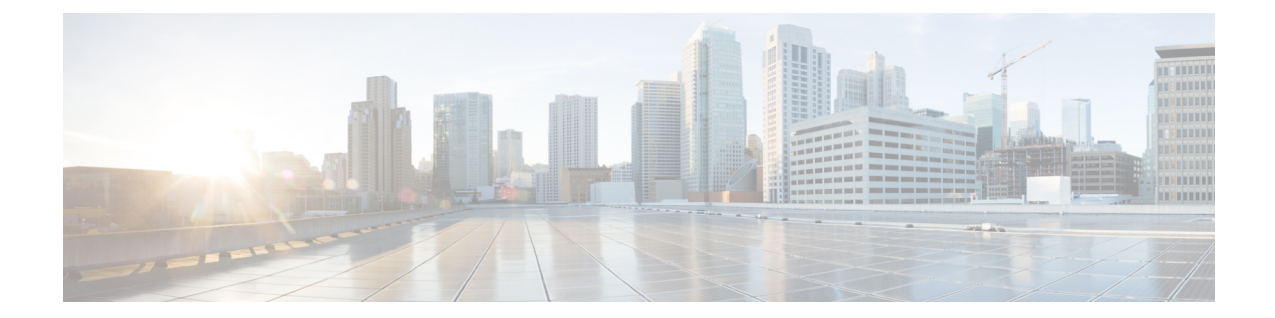

# **Diameter Host Select Configuration Mode Commands**

Diameter Host Select Configuration Mode is accessed from the Global Configuration Mode. This mode allows an operator to configure Diameter host tables of peer servers that can be shared by different services.

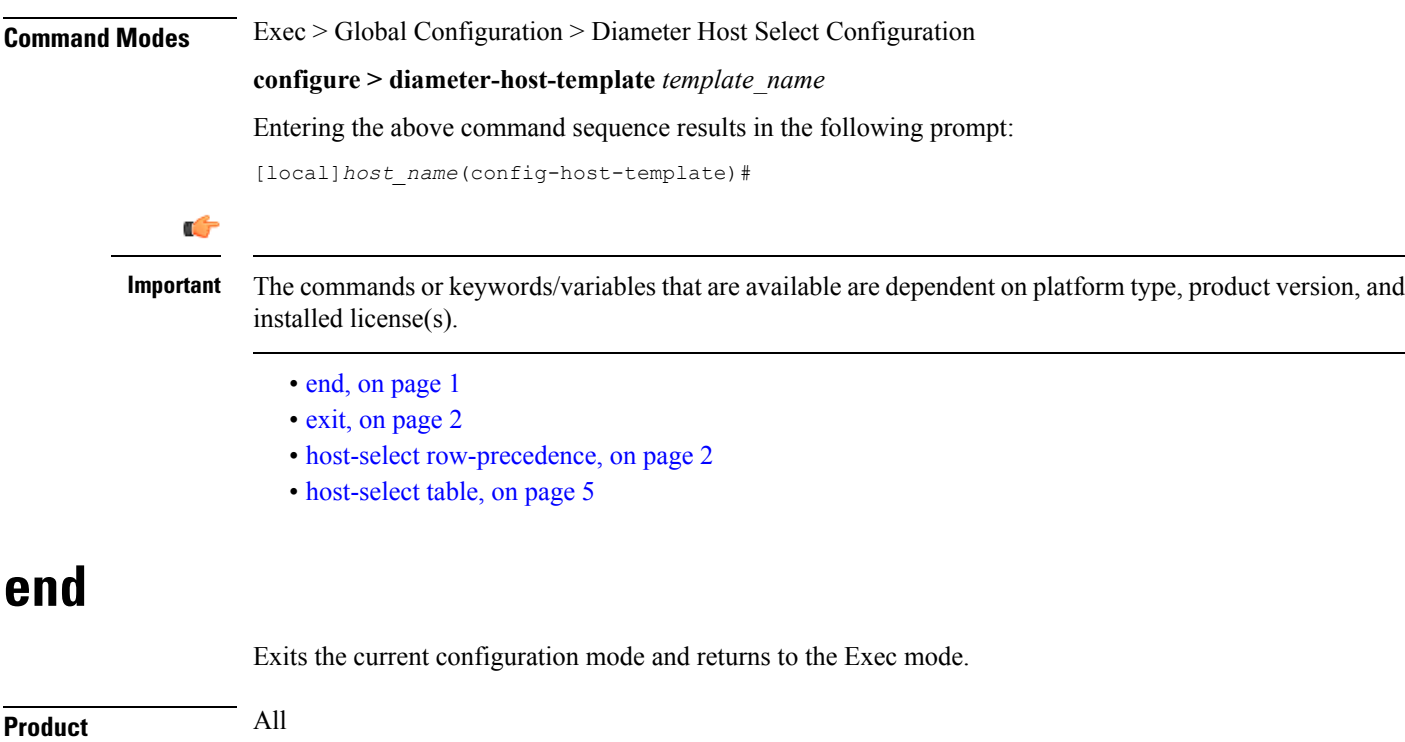

<span id="page-0-0"></span>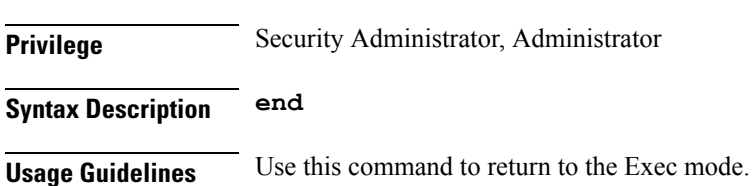

### <span id="page-1-0"></span>**exit**

Exits the current mode and returns to the parent configuration mode.

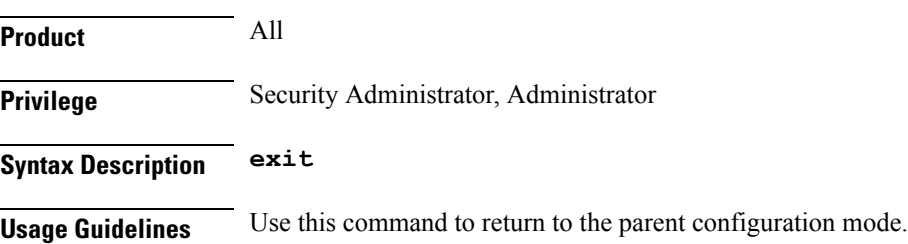

## <span id="page-1-1"></span>**host-select row-precedence**

This command configures individual rows of peer servers within the Diameter host table.

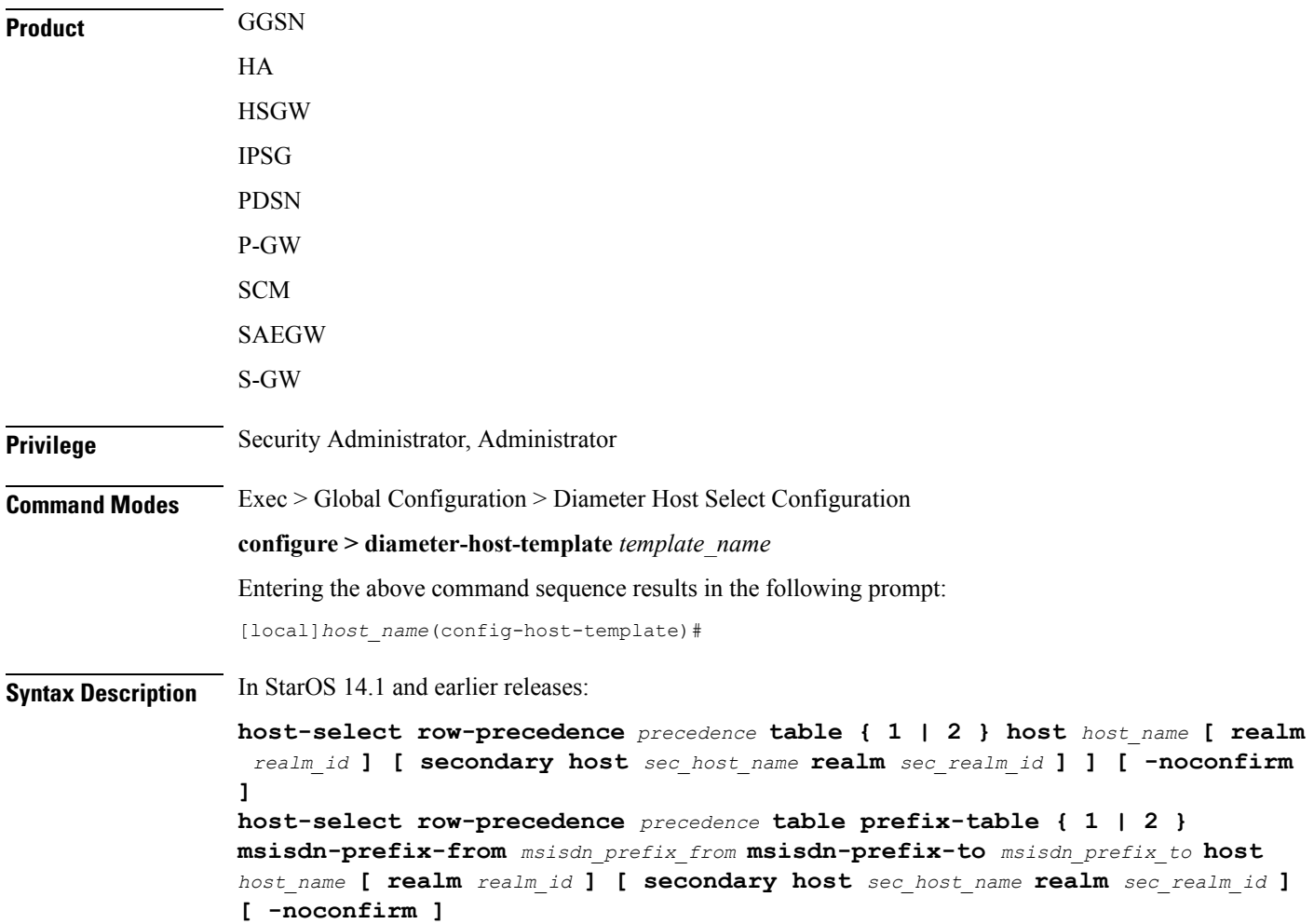

**no host-select row-precedence** *precedence* **table { 1 | 2 | prefix-table { 1 | 2 } } [-noconfirm]**

In StarOS 15.0 and later releases:

**host-select row-precedence** *precedence* **table { 1 | 2 } host** *host\_name* **[ realm** *realm\_id* **] [ secondary host** *sec\_host\_name* **realm** *sec\_realm\_id* **] ] [ -noconfirm ] host-select row-precedence** *precedence* **table { { range-table { 1 | 2 } { imsi-based { [ prefix | suffix ]** *imsi-value* **[ to** *imsi-value* **] } | msisdn-based { [ prefix | suffix ]** *msisdn-value* **[ to** *msisdn-value* **] } } host** *host\_name* **[ realm** *realm\_id* **] [ secondary host** *sec\_host\_name* **realm** *sec\_realm\_id* **] algorithm { active-standby | round-robin } ] } } [ -noconfirm ] no host-select row-precedence** *precedence* **table { 1 | 2 | range-table { 1 | 2 } } [ -noconfirm ]**

### **no**

Removes the specified row from the primary or secondary table or primary/secondary MSISDN prefix table for 14.0 and earlier releases, or IMSI/MSISDN range table for 15.0 and later releases.

### **row-precedence precedence**

Specifies the row in the table as an integer from 1 through 128. Note that the row precedence number in IMSI/MSISDN configuration must be unique.

```
Ú
```
**Important** In StarOS release 14.0 and later, *precedence* may be an integer from 1 through 256 for SCM.

### **table { 1 | 2 }**

Specifies the Diameter host table that will be edited.

- **1**: Specifies the primary table
- **2**: Specifies the secondary table

**table prefix-table { 1 | 2 } msisdn-prefix-from msisdn\_prefix\_from msisdn-prefix-to msisdn\_prefix\_to host host\_name [ realm realm\_id ] [ secondary host sec\_host\_name realm sec\_realm\_id ]**

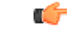

**Important** This command syntax is applicable to StarOS release 14.1 and earlier.

**prefix-table { 1 | 2 }**: Specifies a primary or secondary table containing ranges of MSISDN prefixes.

**msisdn-prefix-from** *msisdn\_prefix\_from* **msisdn-prefix-to** *msisdn\_prefix\_to*: Specifies the starting and ending Mobile Station International Subscriber Directory Number (MSISDN) prefixes for a row in the prefix-table.

**host** *host* name: Identifies the primary Diameter peer server to be added to this row by its host name. *host* name can be entered as an IP address or a DNS hostname (1 through 128 alphanumeric characters).

**secondary host** *host\_name*: Identifies the secondary Diameter peer server to be added to this row by its host name. *host\_name* can be entered as an IP address or a DNS hostname (1 through 128 alphanumeric characters).

**realm** *realm\_id*: Specifies an optional realm ID as an alphanumeric string of 1 through 128 characters.

table { { range-table { 1 | 2 } { imsi-based { [ prefix | suffix ] imsi-value [ to imsi-value ] } | msisdn-based { [ prefix | suffix ] msisdn-value [to msisdn-value]}} host host\_name [realm realm\_id] [secondary host **sec\_host\_name realm sec\_realm\_id ] algorithm { active-standby | round-robin } ] } }**

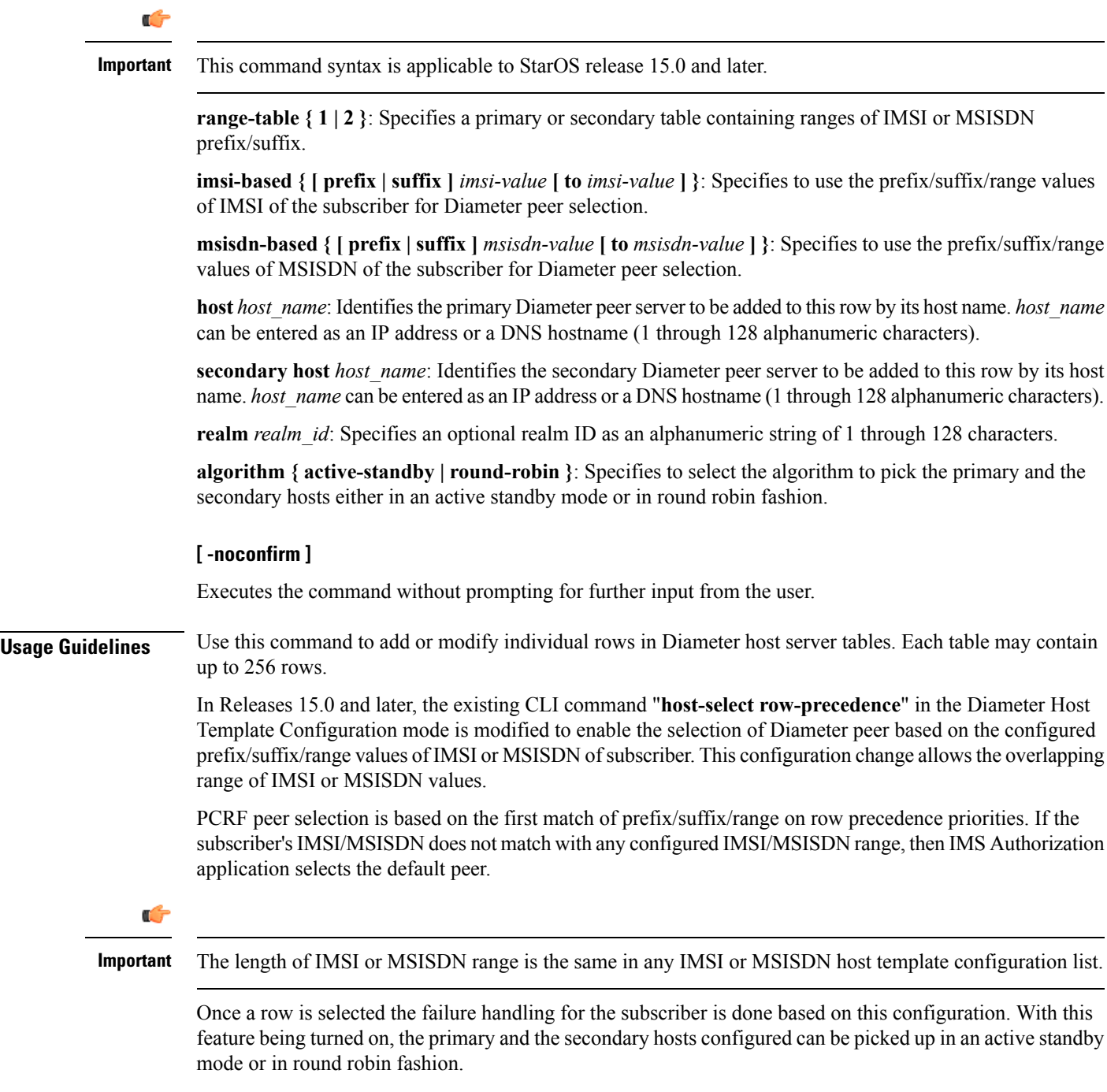

### **Example**

The following command adds a row to a Diameter peer server table with the following parameters:

- row (precedence) =  $1$
- table = 1 (primary)
- Diameter peer server hostname = minid
- realm = namerica

```
host-select row-precedence 1 table 1 host minid realm namerica
```
### <span id="page-4-0"></span>**host-select table**

This command configures a table of peer servers associated with the Diameter host template.

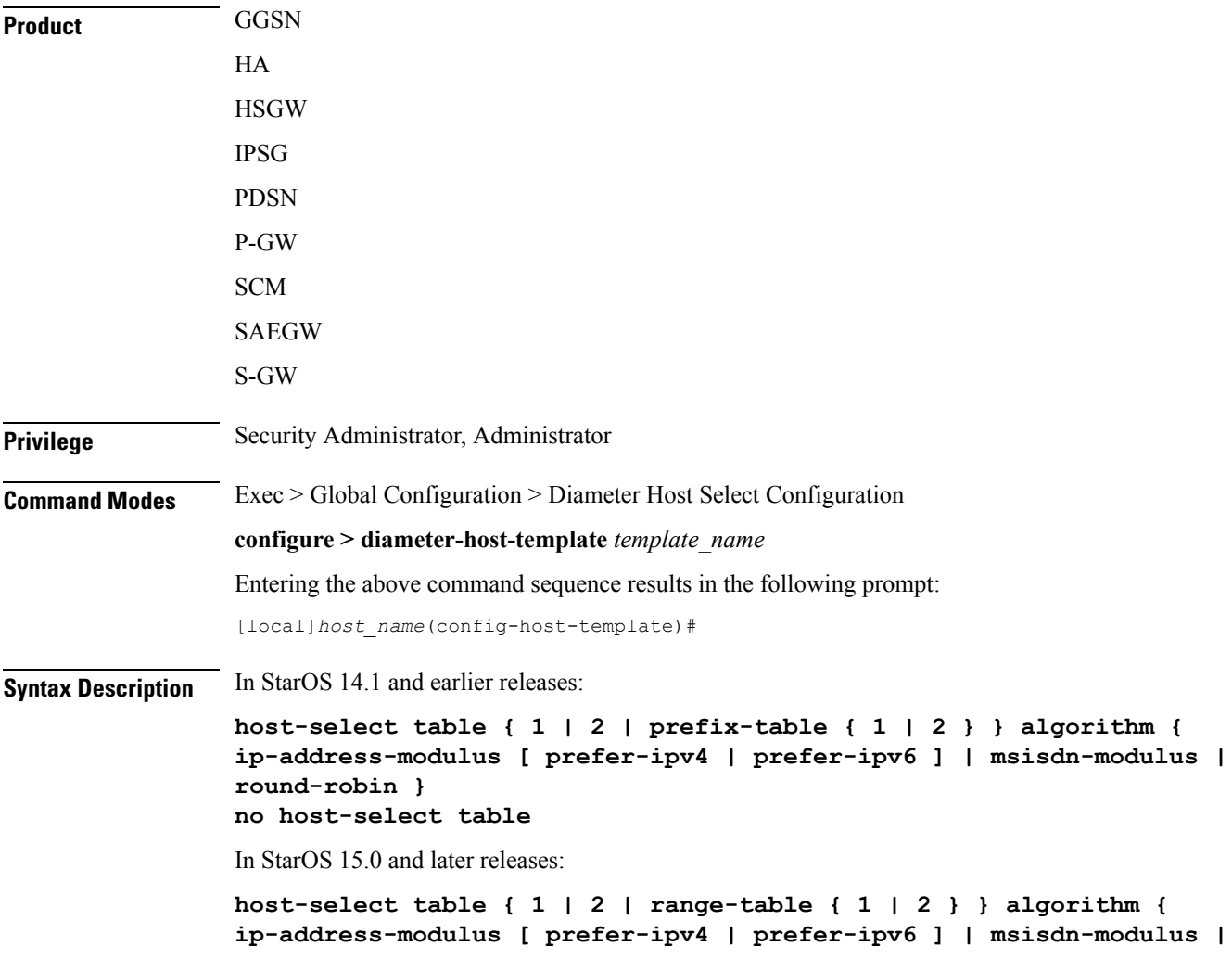

### **round-robin } no host-select table**

#### **no**

Removes the table associated with the Diameter host template.

```
table { 1 | 2 | prefix-table { 1 | 2 } }
```
### Ú

**Important** This command syntax is applicable to StarOS release 14.1 and earlier.

Specifies the Diameter host table that will be edited.

- **1**: Specifies the primary table
- **2**: Specifies the secondary table
- **prefix-table { 1 | 2 }**: Specifies a primary or secondary table containing ranges of MSISDN prefixes.

This keyword option enables activating the configured table.

### **table { 1 | 2 | range-table { 1 | 2 } }**

#### Ú

**Important** This command syntax is applicable to StarOS release 15.0 and later.

Specifies the Diameter host table that will be edited.

- **1**: Specifies the primary table
- **2**: Specifies the secondary table
- **range-table { 1 | 2 }**: Specifies a primary or secondary table containing ranges of IMSI or MSISDN prefix/suffix.

This keyword option enables activating the configured table.

### **algorithm { ip-address-modulus [ prefer-ipv4 | prefer-ipv6 ] | msisdn-modulus | round-robin }**

Specifies the algorithm to be used when selecting a row in this table.

- **ip-address-modulus**: Use an IP address (in binary) to select a row.
	- **prefer-ipv4**: If both IPv4 and IPv6 addresses are available, use the IPv4 address.
	- **prefer-ipv6**: If both IPv4 and IPv6 addresses are available, use the IPv6 address.
- **msisdn-modulus**: Use an MSISDN (without leading "+") to select a row.
- **round-robin**: Select a row in round-robin manner for each new session.

Ú **Important** The Round Robin algorithm is effective only over a large number of selections, and not at a granular level. **Usage Guidelines** Use this command to add or modify a Diameter host server table associated with a Diameter host template. **Example**

The following command adds a primary table that uses the *ip-address-modulus* algorithm for selecting a row:

**host-select table 1 algorithm ip-address-modulus**

I